#### ■ Bipolare Kurven

# Cassini'sche Kurven  $r' * r = k^2$

In[1]:= **<sup>f</sup>[r\_] :<sup>=</sup> <sup>k</sup><sup>2</sup> r**  $\mathsf{Im}[A]:=\mathsf{cas}=\mathsf{Eliminate}\Big[\big\{\,(\mathsf{X}+\mathsf{e})^{\,2}+\mathsf{y}^2=\mathsf{f}\,[\mathsf{r}\,]^{\,2},\ (\mathsf{X}-\mathsf{e})^{\,2}+\mathsf{y}^2=\mathsf{r}^2,\ \mathsf{r}^*\right. \,=\,\mathsf{f}\,[\mathsf{r}\,]\,\Big\}\,,\ \{\mathsf{r}\,,\,\mathsf{r}^*\}\Big]\,\,/\,/\,\mathsf{Simplify}$ eliminiere Out[4]=  $e^4 + (x^2 + y^2)^2 = k^4 + 2 e^2 (x^2 - y^2)$ 

vereinfache

Direkt die y-Achsen Schnitthöhe ausrechnen

In[11]:= **cas /. x → 0** Out[11]=  $e^4 + v^4 = k^4 - 2 e^2 v^2$  $\ln[17] :=$  **Solve**  $\left[e^{4} + y^{4} = k^{4} - 2e^{2}y^{2}, \{y\}\right]$ löse

Out[17]=  $\left\{ \left\{ y \rightarrow -\sqrt{-e^2-k^2} \right\} , \left\{ y \rightarrow \sqrt{-e^2-k^2} \right\} , \left\{ y \rightarrow -\sqrt{-e^2+k^2} \right\} , \left\{ y \rightarrow \sqrt{-e^2+k^2} \right\} \right\}$ 

Die y-Achse wird in der Höhe  $h^2 = k^2 - e^2$  geschnitten. Existiert nur für k>=e. k=e folgt h=0, Lemniskate

#### In diese Höhe lege ich eine waagerechte Gerade

 $In[18] := \text{cas } / \cdot \text{v} \rightarrow \sqrt{-e^2 + k^2}$ Out[18]=  $e^4 + (-e^2 + k^2 + x^2)^2 = k^4 + 2 e^2 (e^2 - k^2 + x^2)$ In[19]:= löse Solve  $\left[e^4 + \left(-e^2 + k^2 + x^2\right)^2 = k^4 + 2e^2\left(e^2 - k^2 + x^2\right), \{x\}\right]$ Out[19]=  $\left\{ \{x \rightarrow \theta\}, \{x \rightarrow \theta\}, \{x \rightarrow -\sqrt{2}, \sqrt{2e^2-k^2}\}, \{x \rightarrow \sqrt{2}, \sqrt{2e^2-k^2}\}\right\}$ 

diese schneidet für 2 $e^2 > k^2$  zwei weitere Male, das sind dann die eingeschnürten Kurven für 2 $e^2 = k^2$  entfällt die Einschnürung, die flache Cassini'sche Kurve hat dann die Gleichung In[26]:= **2 e<sup>2</sup> - e<sup>2</sup>** Out $[26] = e^2$ 

#### Der Flachpunkt ist (0,+- e)

die flache Cassini'sche Kurve hat dann die Gleichung

In[22]:= **cas /. k → 2 e // Simplify**vereinfache

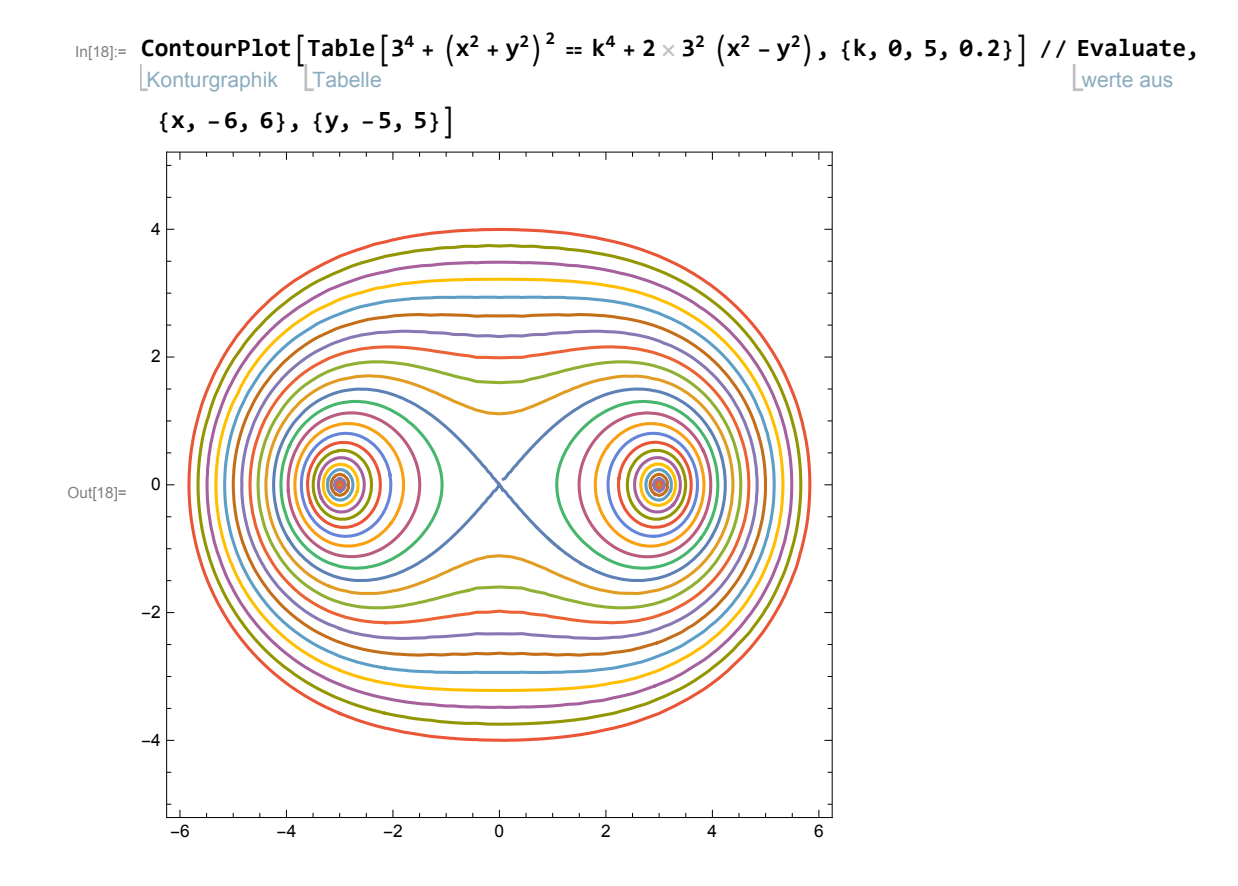

#### **Manipulate**

manipuliere

Konturgraphik ContourPlot  $[\{3^4 + (x^2 + y^2)^2 = k^4 + 2 \times 3^2 (x^2 - y^2)\}, \{x, -6, 6\}, \{y, -5, 5\}], \{(k, 5), 0, 5\}]$ 

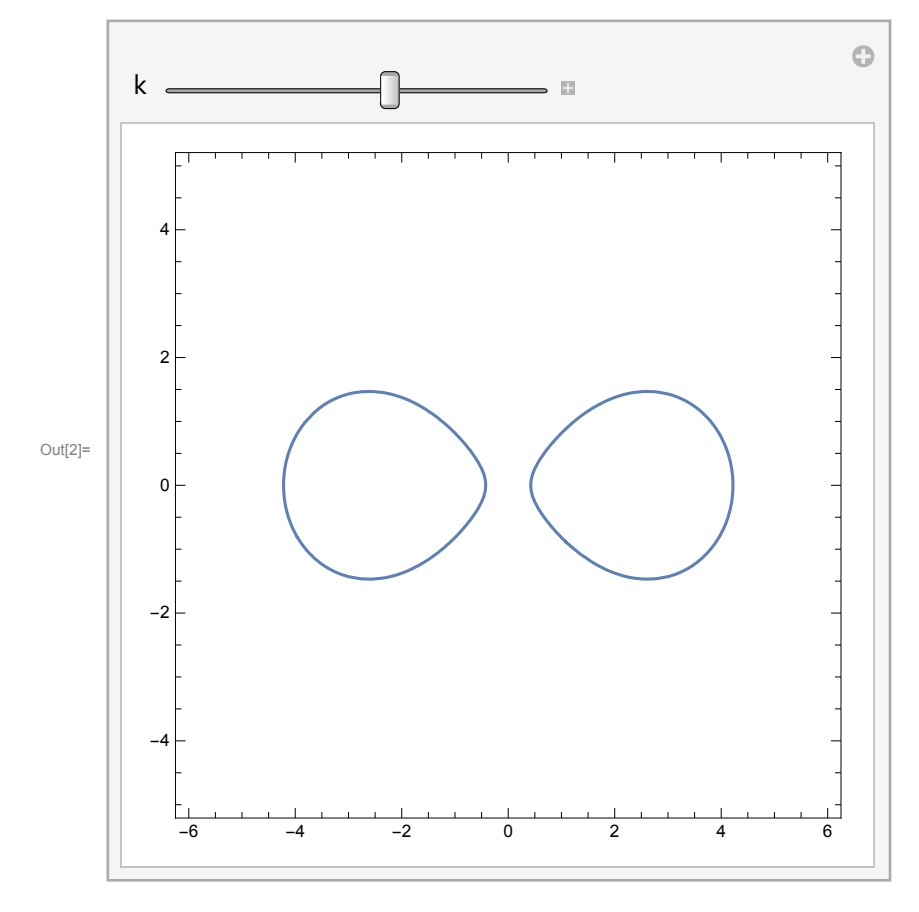

### Hyperbeln r'=r+k

**f[r\_] := r + k**

hyp = Eliminate $\left[\{(x+e)^2+y^2 == f[r]^2, (x-e)^2+y^2 == r^2, r' = f[r] \} , \{r, r'\}\right]$ eliminiere  $k^4 + k^2 \left(-4 e^2 - 4 x^2 - 4 y^2\right) = -16 e^2 x^2$ 

**hyp // FullSimplify** vereinfache vollständig  $(-4 e<sup>2</sup> + k<sup>2</sup>) (k<sup>2</sup> - 4 x<sup>2</sup>) = 4 k<sup>2</sup> y<sup>2</sup>$ 

## Ellipsen r'=-r+k

$$
f[r_1] := -r + k
$$
  
elli = Eliminate  $\left[ \left\{ (x + e)^2 + y^2 = f[r]^2, (x - e)^2 + y^2 = r^2, r' = f[r] \right\}, \{r, r'\} \right]$   

$$
k^4 + k^2 \left( -4 e^2 - 4 x^2 - 4 y^2 \right) = -16 e^2 x^2
$$

```
elli //
FullSimplify
               vereinfache vollständig
(-4 e<sup>2</sup> + k<sup>2</sup>) (k<sup>2</sup> - 4 x<sup>2</sup>) = 4 k<sup>2</sup> y<sup>2</sup>
```
## Descartes'sche Ovale m r + n r' == k

```
In[19]:= des = m r + n r' ⩵ k
Out[19]= m r + n r' = k
```
In[20]:= **desc = Eliminate**

**Leliminiere** 

 $\{(x + e)^2 + y^2 = (r')^2, (x - e)^2 + y^2 = r^2, mr + nr' = k\}, \{r, r'\}$  // FullSimplify vereinfache vollständig

Out[20]=  $k^4 + (e^2 (m-n) (m+n) - 2e (m^2+n^2) x + (m-n) (m+n) (x^2+y^2))^2 =$  $2 k<sup>2</sup> (e<sup>2</sup> (m<sup>2</sup> + n<sup>2</sup>) + 2 e (-m<sup>2</sup> + n<sup>2</sup>) x + (m<sup>2</sup> + n<sup>2</sup>) (x<sup>2</sup> + y<sup>2</sup>)).$ 

#### Nullstellen

**desc**

$$
\begin{array}{l}k^4+\left(e^2\;\left(m-n\right)\;\left(m+n\right)\; -2\;e\;\left(m^2+n^2\right)\;x+\;\left(m-n\right)\;\left(m+n\right)\;\left(x^2+y^2\right)\,\right)^2\;=\;\\2\;k^2\;\left(e^2\;\left(m^2+n^2\right)\; +2\;e\;\left(-m^2+n^2\right)\;x+\;\left(m^2+n^2\right)\;\left(x^2+y^2\right)\,\right)\end{array}
$$

**desc /. y → 0 // Simplify** vereinfache

 $k^{4} + (e^{2} (m-n) (m+n) - 2 e (m^{2} + n^{2}) x + (m-n) (m+n) x^{2})^{2} =$  $2 k<sup>2</sup> (e<sup>2</sup> (m<sup>2</sup> + n<sup>2</sup>) + 2 e (-m<sup>2</sup> + n<sup>2</sup>) x + (m<sup>2</sup> + n<sup>2</sup>) x<sup>2</sup>)$ 

löse Solve  $\left[k^4 + (e^2 (m - n) (m + n) - 2e (m^2 + n^2) x + (m - n) (m + n) x^2)\right]^2$ 2 k<sup>2</sup>  $(e^2 (m^2 + n^2) + 2 e (-m^2 + n^2) x + (m^2 + n^2) x^2)$ , x $)/$  Simplify

$$
\{ \left\{ x \rightarrow -\frac{k-e\,m+e\,n}{m+n} \right\}, \ \left\{ x \rightarrow \frac{k+e\,m-e\,n}{m+n} \right\}, \ \left\{ x \rightarrow \frac{-k+e\,\left(m+n\right)}{m-n} \right\}, \ \left\{ x \rightarrow \frac{k+e\,\left(m+n\right)}{m-n} \right\} \}
$$

In[22]:= **we = {e = 3, k = 5, m = 1.3, n = -1}**

Out $[22] = \{3, 5, 1.3, -1\}$ 

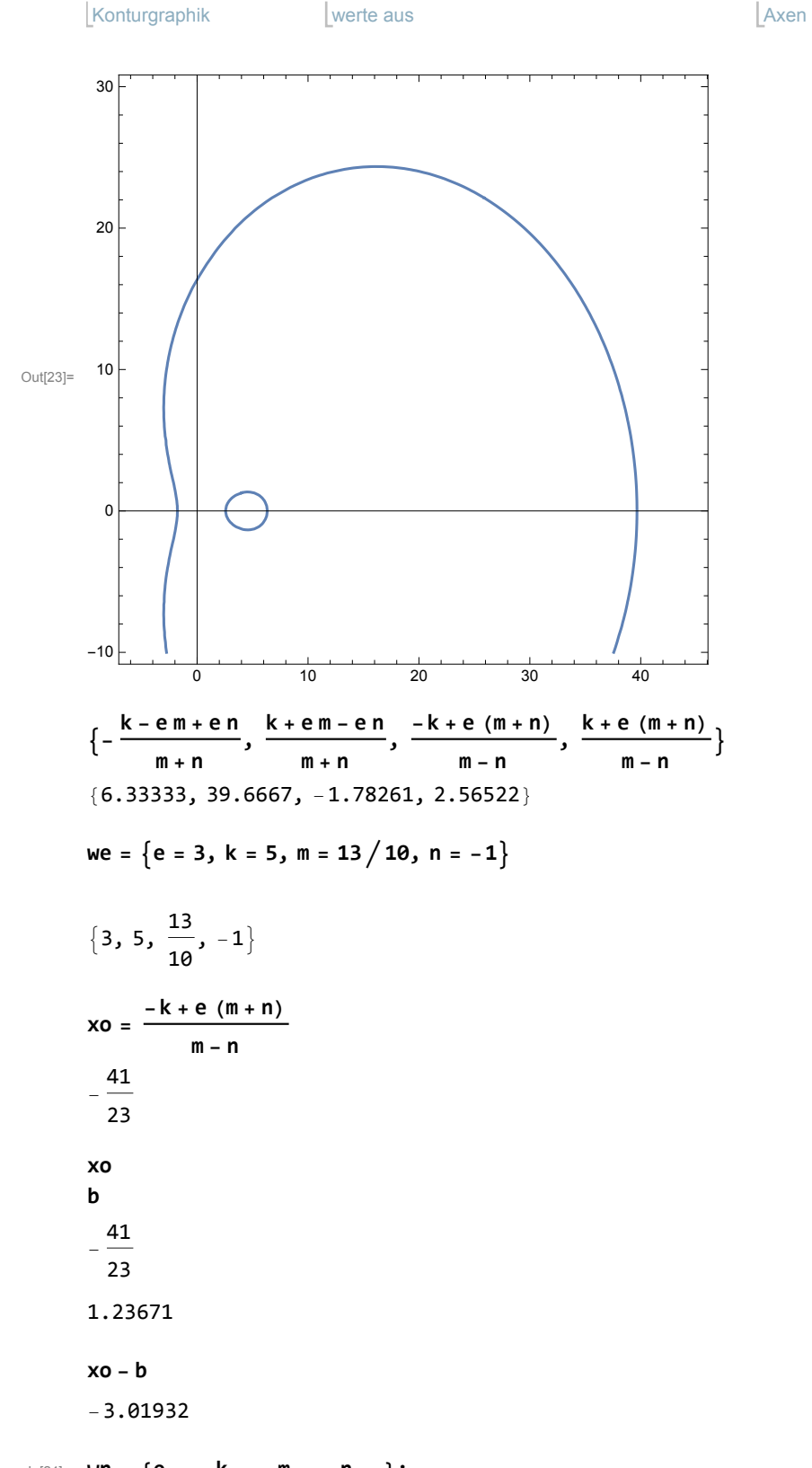

In[23]:= ContourPlot[desc // Evaluate, {x, -6, 45}, {y, -10, 30}, Axes  $\rightarrow$  True] Axen | wahr

In[24]:= **wn = {e =., k =., m =., n =.};**

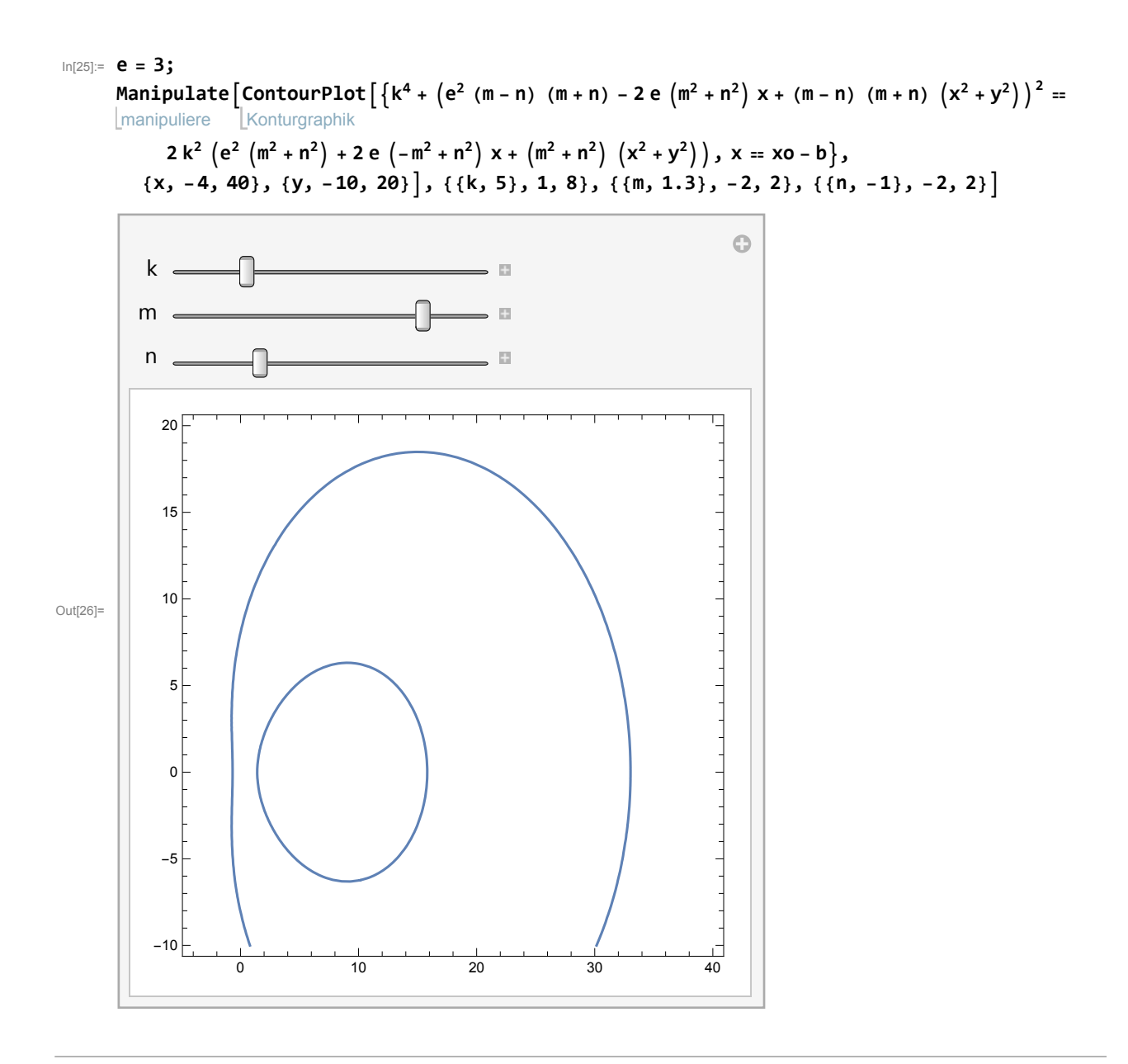

# Suche nach der Beule

$$
e = .; \quad xo = \frac{-k + e(m + n)}{m - n}
$$

$$
\frac{-k + e(m + n)}{m - n}
$$

senkrechte Gerade, links von xo ist x==xo-b

$$
\{3, 5, \frac{13}{10}, -1\}
$$
  

$$
\{3, 5, \frac{13}{10}, -1\}
$$

```
desc
k^4 + (e^2 (m - n) (m + n) - 2 e (m^2 + n^2) x + (m - n) (m + n) (x^2 + y^2))<sup>2</sup> =
 2 k^{2} (e^{2} (m^{2} + n^{2}) + 2 e (-m^{2} + n^{2}) x + (m^{2} + n^{2}) (x^{2} + y^{2}))we = {e = 3, k = 5, m = 1.3, n = -1}
\{3, 5, 1.3, -1\}b =.;
test = desc /. {x → xo - b}
625 + (6.21 - 16.14 (-1.78261 - b) + 0.69 ((-1.78261 - b)^{2} + y^{2}))^{2}50 (24.21 - 4.14 (-1.78261 - b) + 2.69 ((-1.78261 - b)^{2} + y^{2}))löse
Solve[test, y] //
Simplify //
N
                       vereinfache | numerischer Wert
\{y \rightarrow -0.0144928 \sqrt{416\,000}. - 26 000. \sqrt{256}. - 207. b - 128 340. b - 4761. b<sup>2</sup>,
 \{y \rightarrow 0.0144928 \sqrt{416\,000}. - 26 000. \sqrt{256}. - 207. b - 128 340. b - 4761. b<sup>2</sup>,
 \{y \rightarrow -0.0144928 \sqrt{416\,000. + 26\,000. \sqrt{256. - 207. b} - 128\,340. b - 4761. b^2}\}\{y \rightarrow 0.0144928 \sqrt{416\,000. + 26\,000. \sqrt{256. - 207. \,b} - 128\,340. \,b - 4761. \,b^2}\}\diskrimi = 256 - 207 b ⩵ 0;
löse
Solve[diskrimi, b] //
N
                           numerischer Wert
{{b = 1.2367149758454106`}}
{1.23671}b
1.23671
b passt zur Zeichnung, Ordinate dazu 
0.014492753623188406` 416000.` + 26000.` 256.` - 207.` b - 128340.` b - 4761.` b2
7.24635
desc /. {x → xo - b} (* nochmal direkt *)
625 + (54.9419 + 0.69 (9.11632 + y^2))^2 = 50 (36.71 + 2.69 (9.11632 + y^2))löse
Solve [625 + (54.9419 + 0.69 (9.11632 + y^2))^2 = 50 (36.71 + 2.69 (9.11632 + y^2)), {y}\{y \rightarrow -7.24635\}, \{y \rightarrow -7.24635\}, \{y \rightarrow 7.24635\}, \{y \rightarrow 7.24635\}Das passt. Die Beule ist nur im konkreten Fall bestimmt.
we = {e = 3, k = 5, m = 1.3, n = -1}
\{3, 5, 1.3, -1\}
```
**wn = {e =., k =., m =., n =.};**

# Experimente

#### **desc**

$$
k^{4} + (e^{2} (m - n) (m + n) - 2 e (m^{2} + n^{2}) x + (m - n) (m + n) (x^{2} + y^{2})^{2} = 2 k^{2} (e^{2} (m^{2} + n^{2}) + 2 e (-m^{2} + n^{2}) x + (m^{2} + n^{2}) (x^{2} + y^{2}) )
$$
  
\n
$$
2 k^{2} (e^{2} (m^{2} + n^{2}) - 2 e (m^{2} + n^{2}) x + (m^{2} - n^{2}) (x^{2} + y^{2})^{2} - 2 k^{2} (e^{2} (m^{2} + n^{2}) - 2 e (m^{2} - n^{2}) x + (m^{2} + n^{2}) (x^{2} + y^{2}) )
$$
  
\n
$$
k^{4} + (e^{2} (m^{2} - n^{2}) - 2 e (m^{2} - n^{2}) x + (m^{2} - n^{2}) (x^{2} + y^{2}) )^{2} - 2 k^{2} (e^{2} (m^{2} + n^{2}) - 2 e (m^{2} - n^{2}) x + (m^{2} + n^{2}) (x^{2} + y^{2}) )
$$
  
\n
$$
w = \{e = 10, k = 4, m = \frac{1}{2}, n = 2\}
$$
  
\n
$$
\{10, 4, \frac{1}{2}, 2\}
$$
  
\ndescl =  
\n
$$
256 + \left(375 + 85 x + \frac{15}{4} (x^{2} + y^{2})\right)^{2} - 32 \left(425 + 75 x + \frac{17}{4} (x^{2} + y^{2})\right) / / \text{FullSimplify } / / \text{ Expand}
$$
  
\n
$$
127 281 + 61 350 x + \frac{19 803 x^{2}}{2} + \frac{1275 x^{3}}{2} + \frac{225 x^{4}}{16} + \frac{5353 y^{2}}{2} + \frac{1275 x y^{2}}{2} + \frac{225 x^{2} y^{2}}{8} + \frac{225 y^{4}}{16}
$$
  
\n
$$
256 + \left(375 + 85 x + \frac{15}{4} (x^{2} + y^{2})\right)^{2} - 32 \left(42
$$

Dieses sind jedenfalls keine Kreise!

**wn = {e =., k =., m =., n =.};**